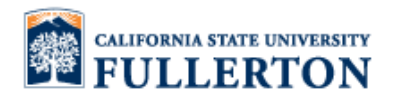

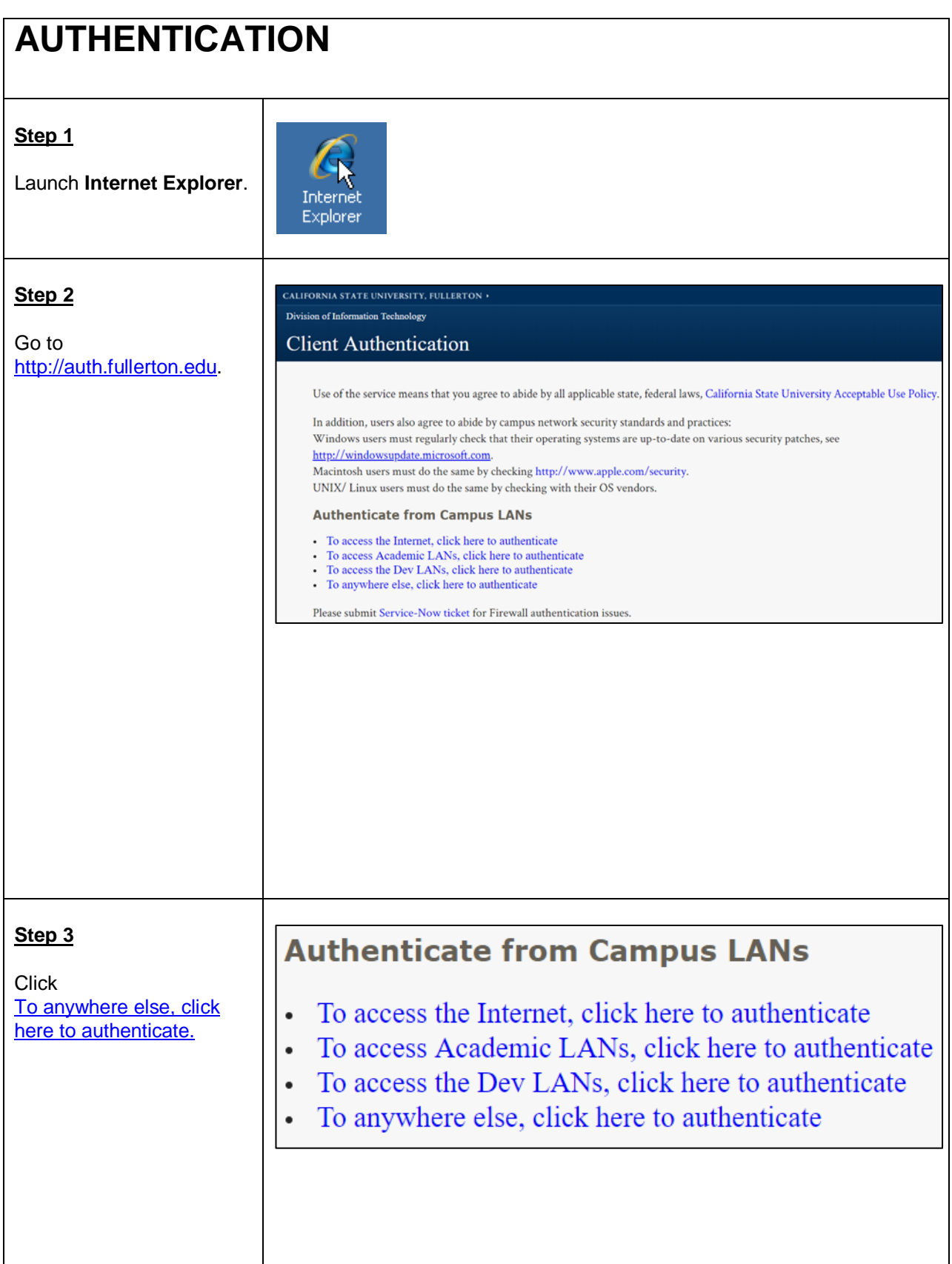

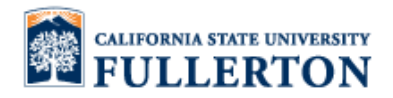

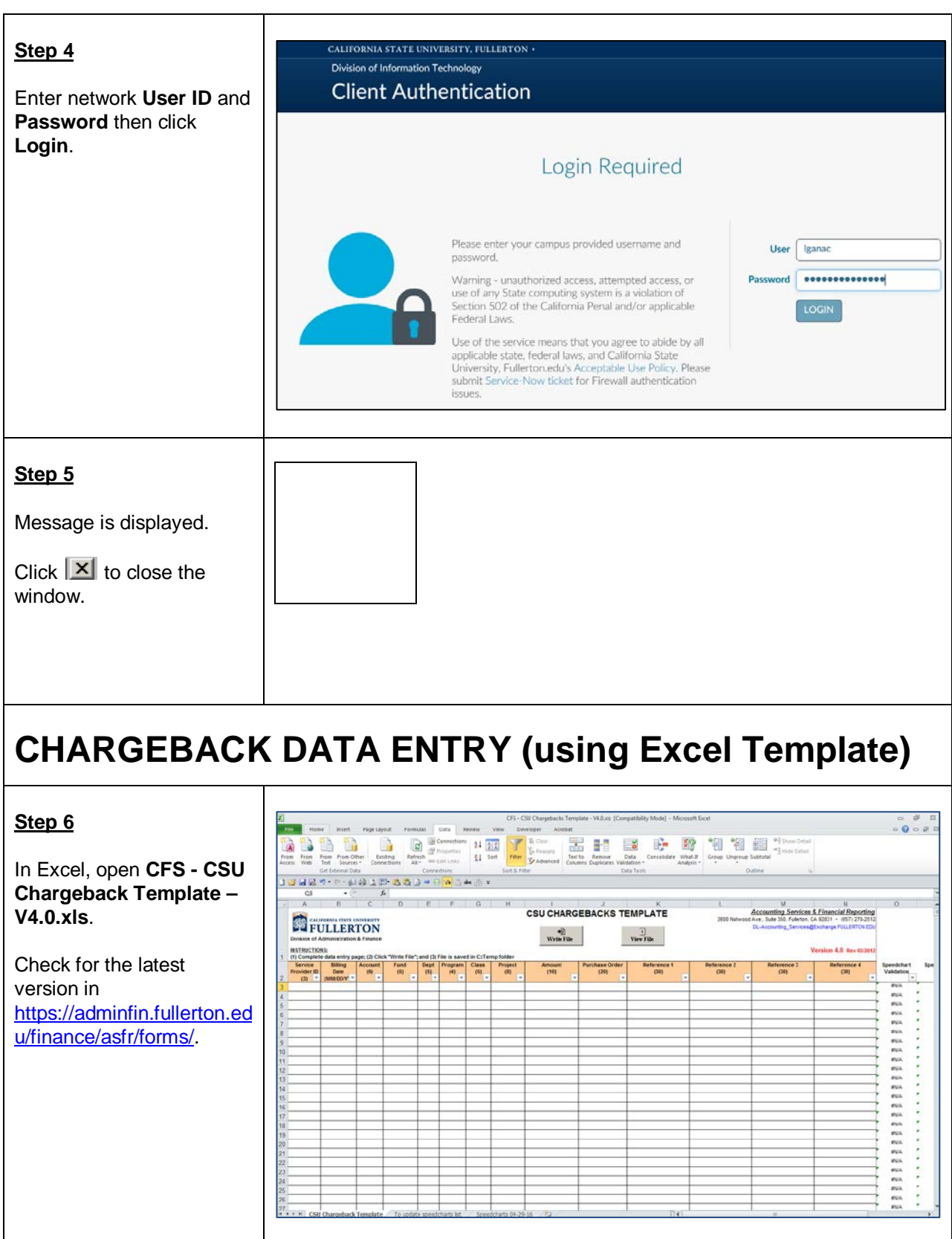

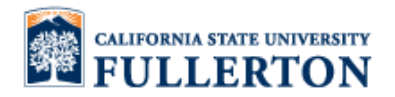

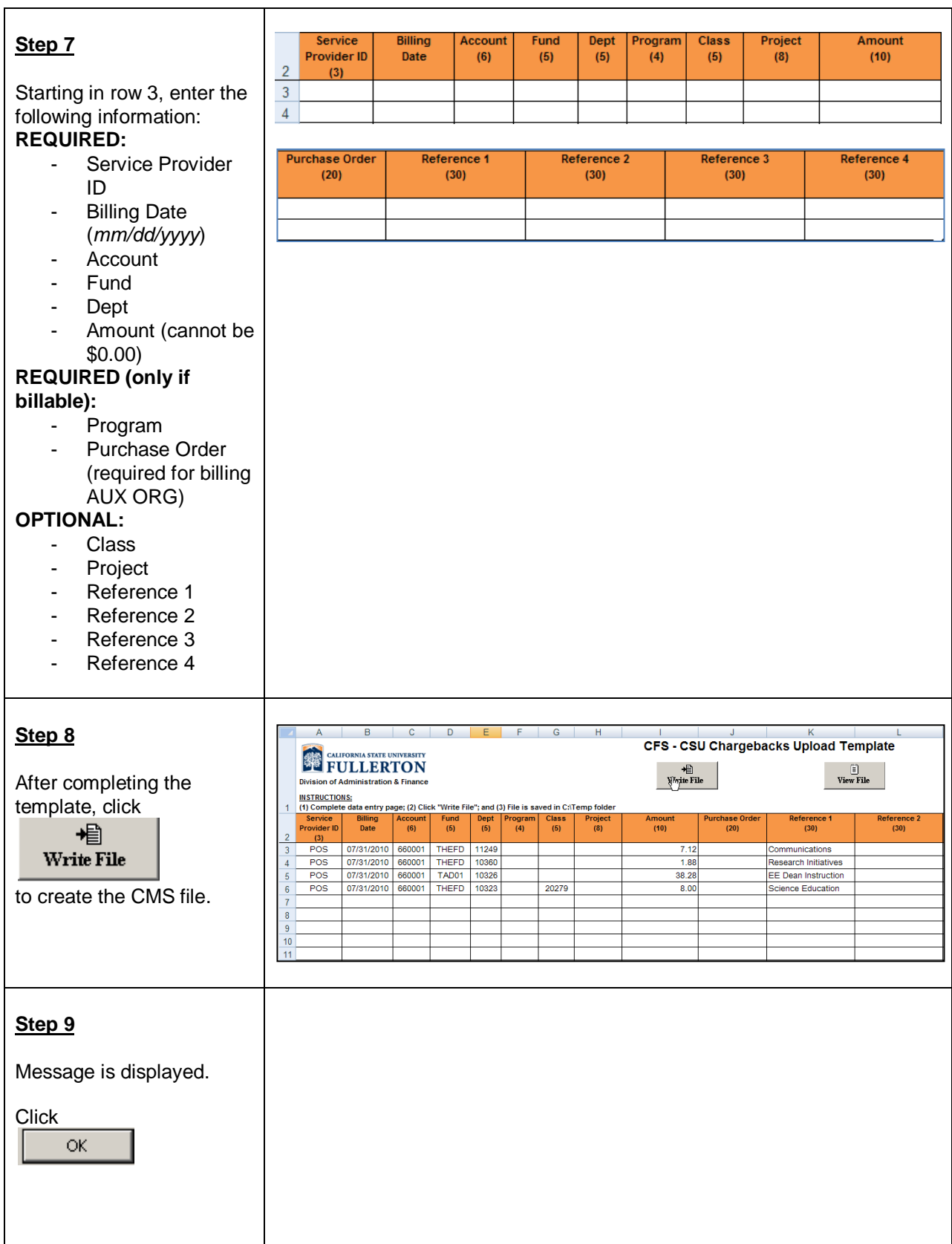

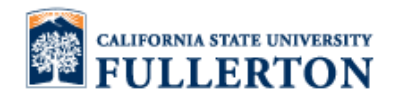

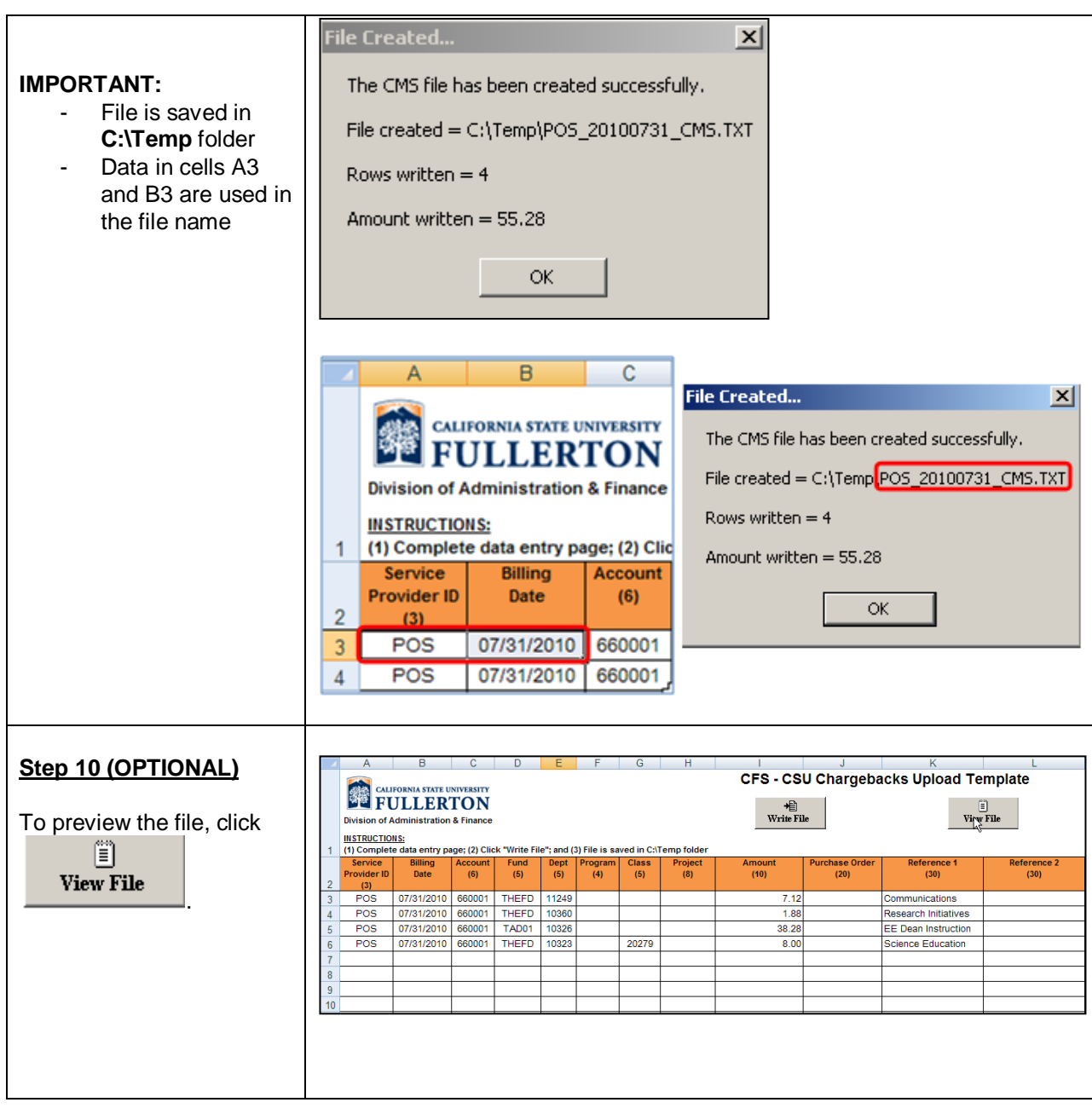

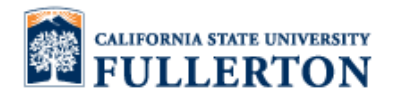

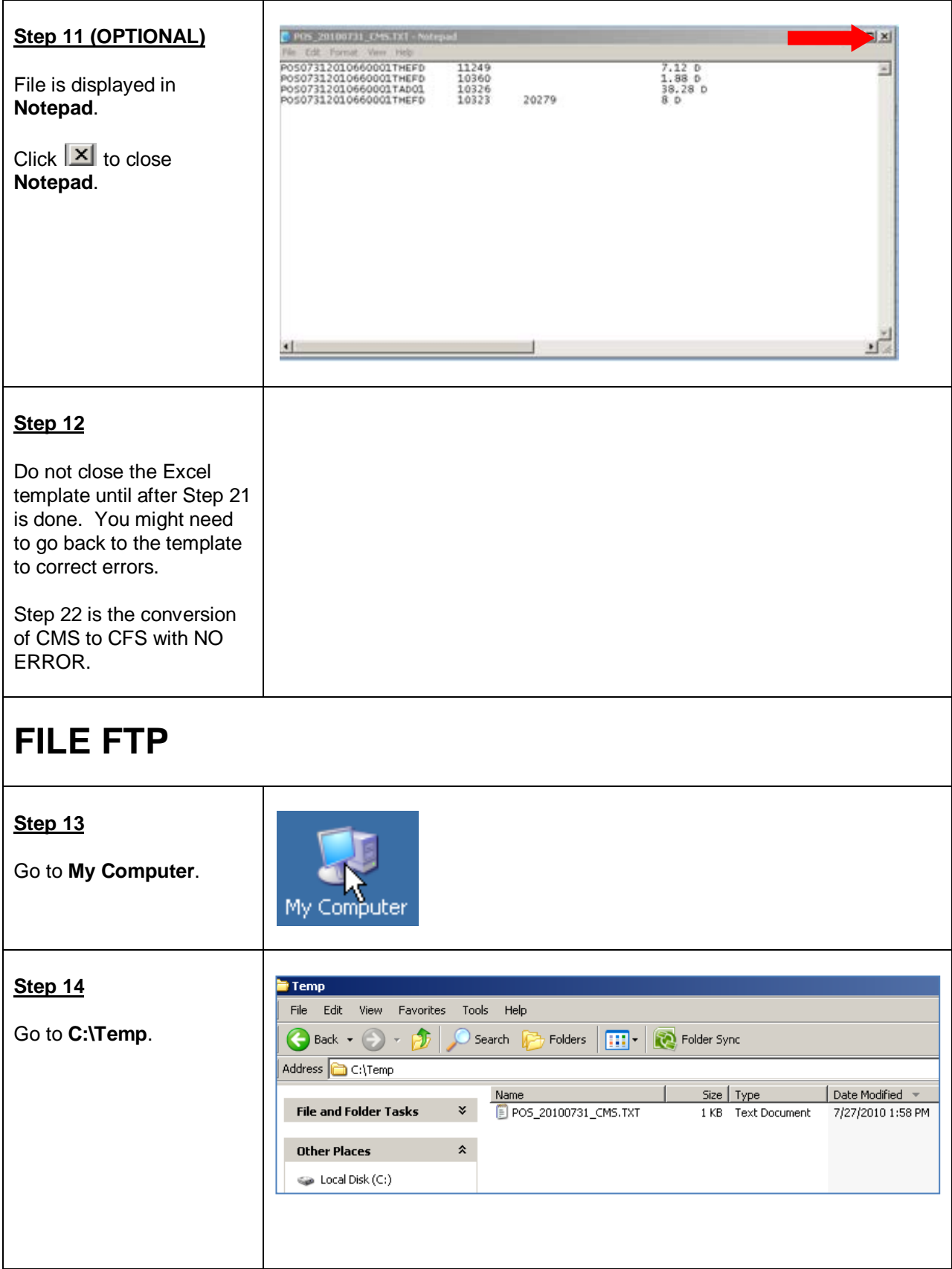

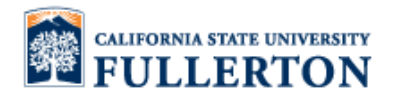

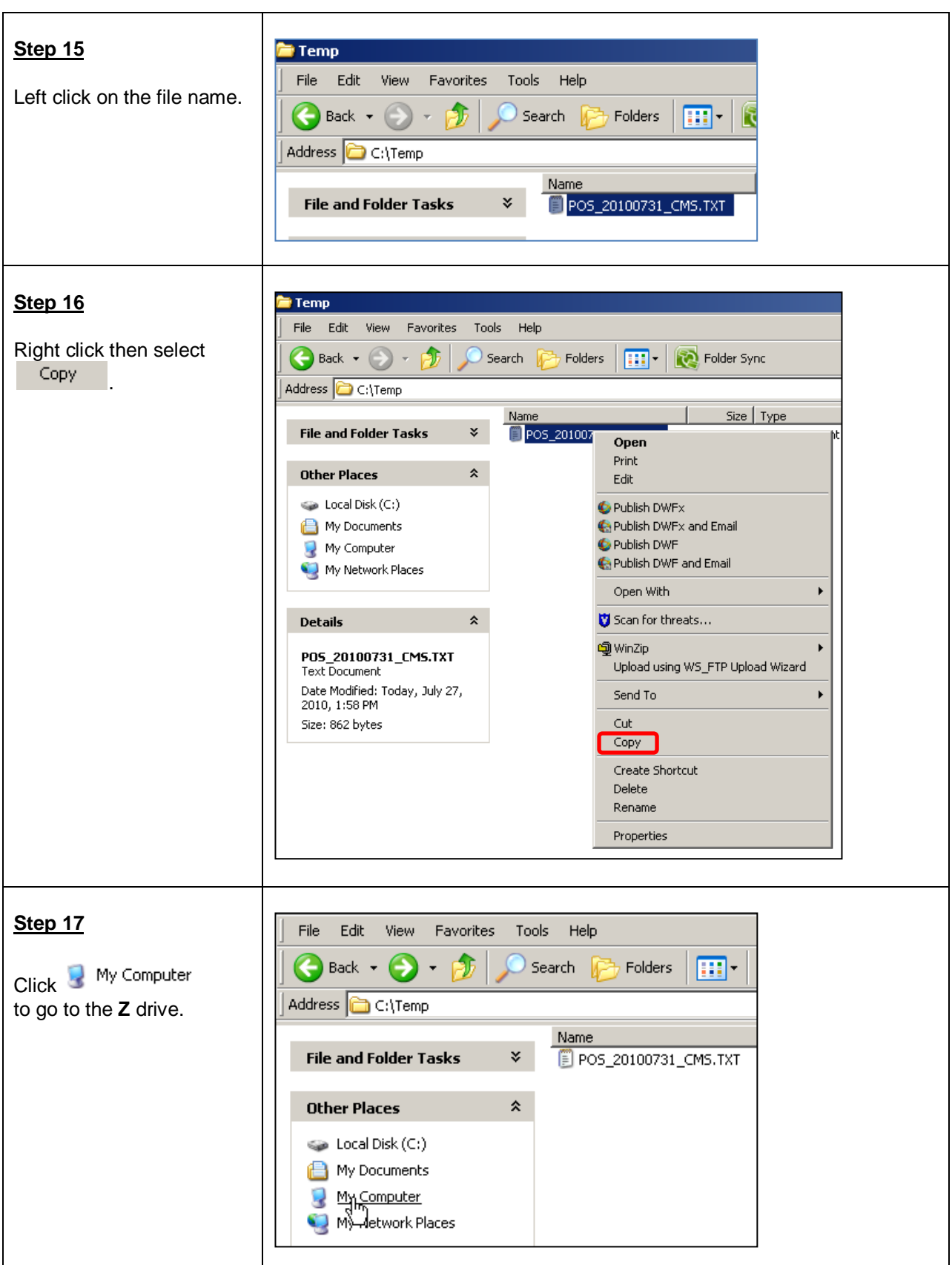

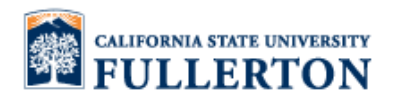

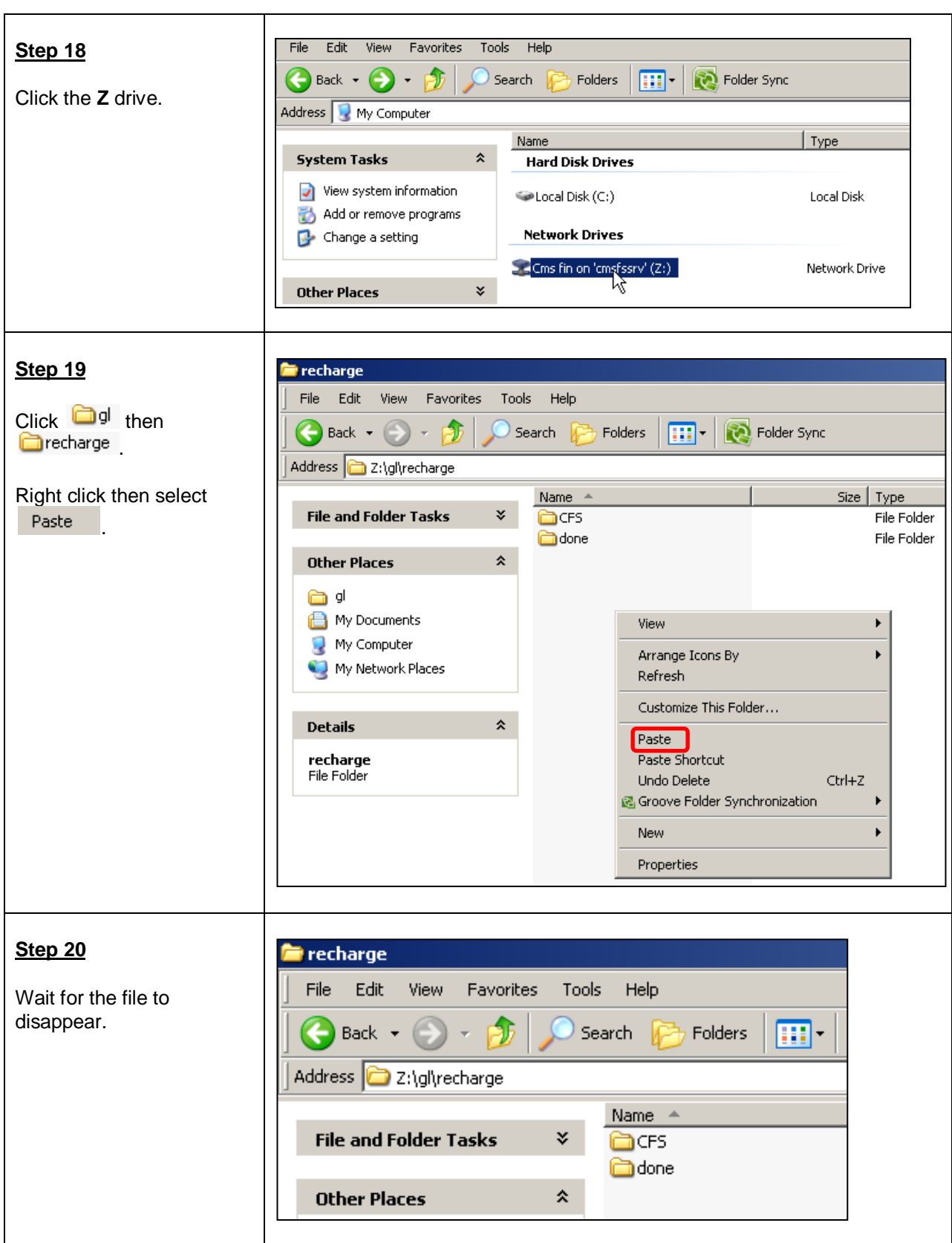

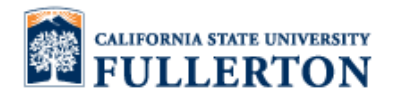

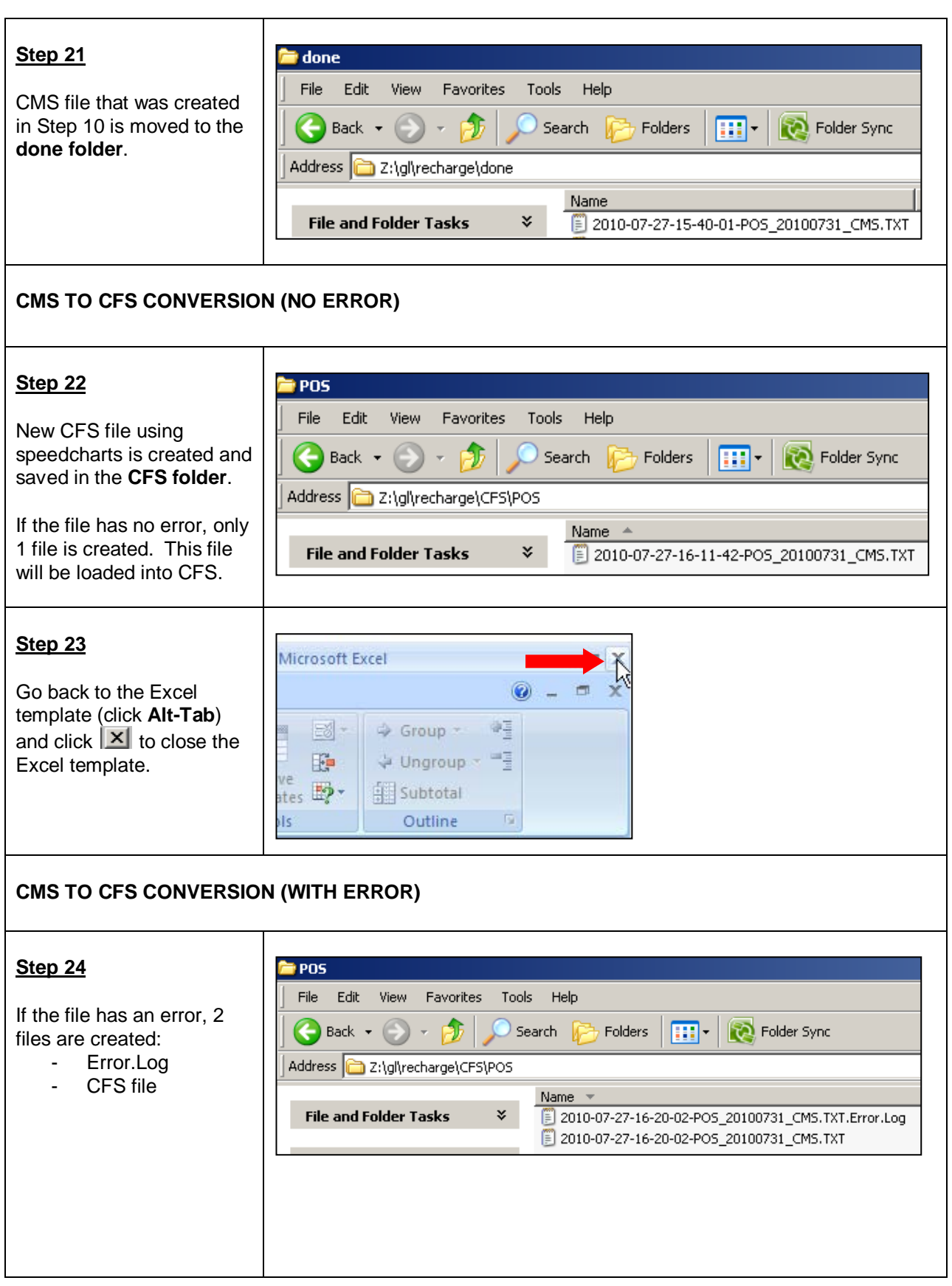

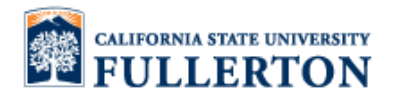

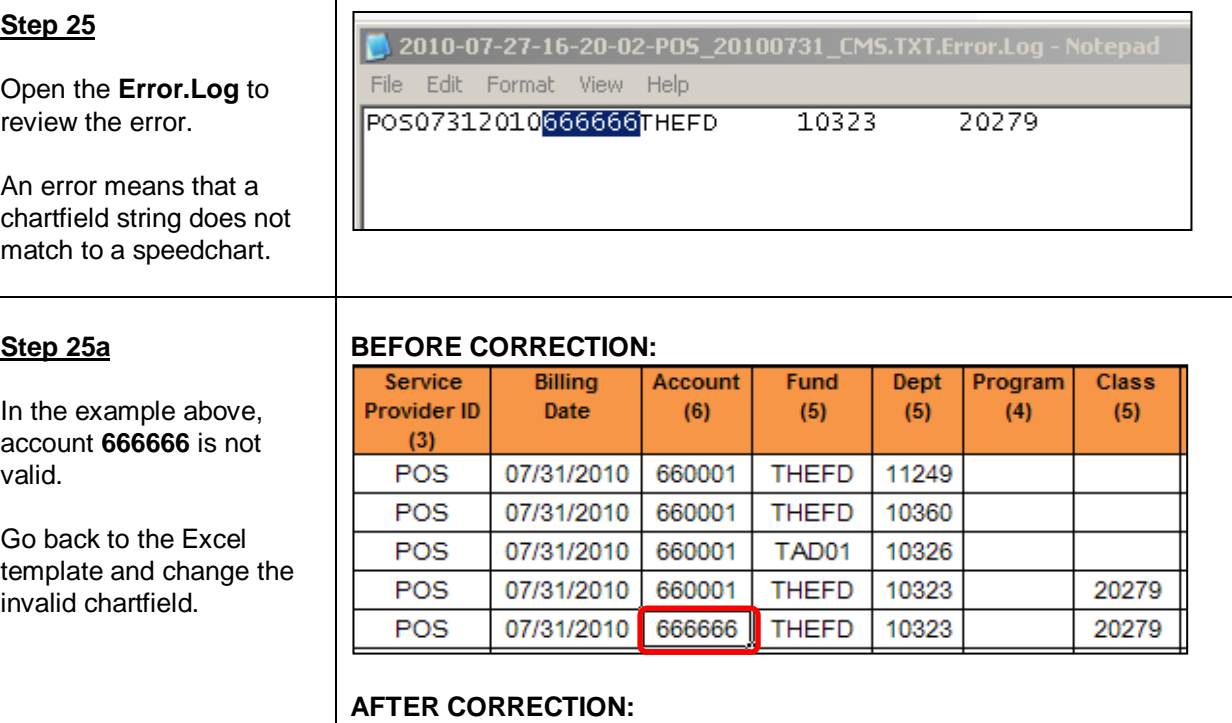

**Billing** 

Date

07/31/2010

07/31/2010

07/31/2010

07/31/2010

07/31/2010

**Account** 

 $(6)$ 

660001

660001

660001

660001

660001

Fund

 $(5)$ 

**THEFD** 

**THEFD** 

TAD01

**THEFD** 

**THEFD** 

Dept

 $(5)$ 

11249

10360

10326

10323

10323

Program

 $(4)$ 

**Class** 

 $(5)$ 

20279

20279

**Step 25b**

If the chartfield combination is valid but got an error, determine if a new speedchart needs to be created.

To request a new speedchart, send an email to DL-ASFR@fullerton.edu.

Continue once the speedchart is created.

Service

Provider ID

 $(3)$ 

POS POS

POS

POS

POS

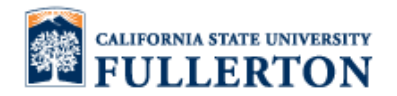

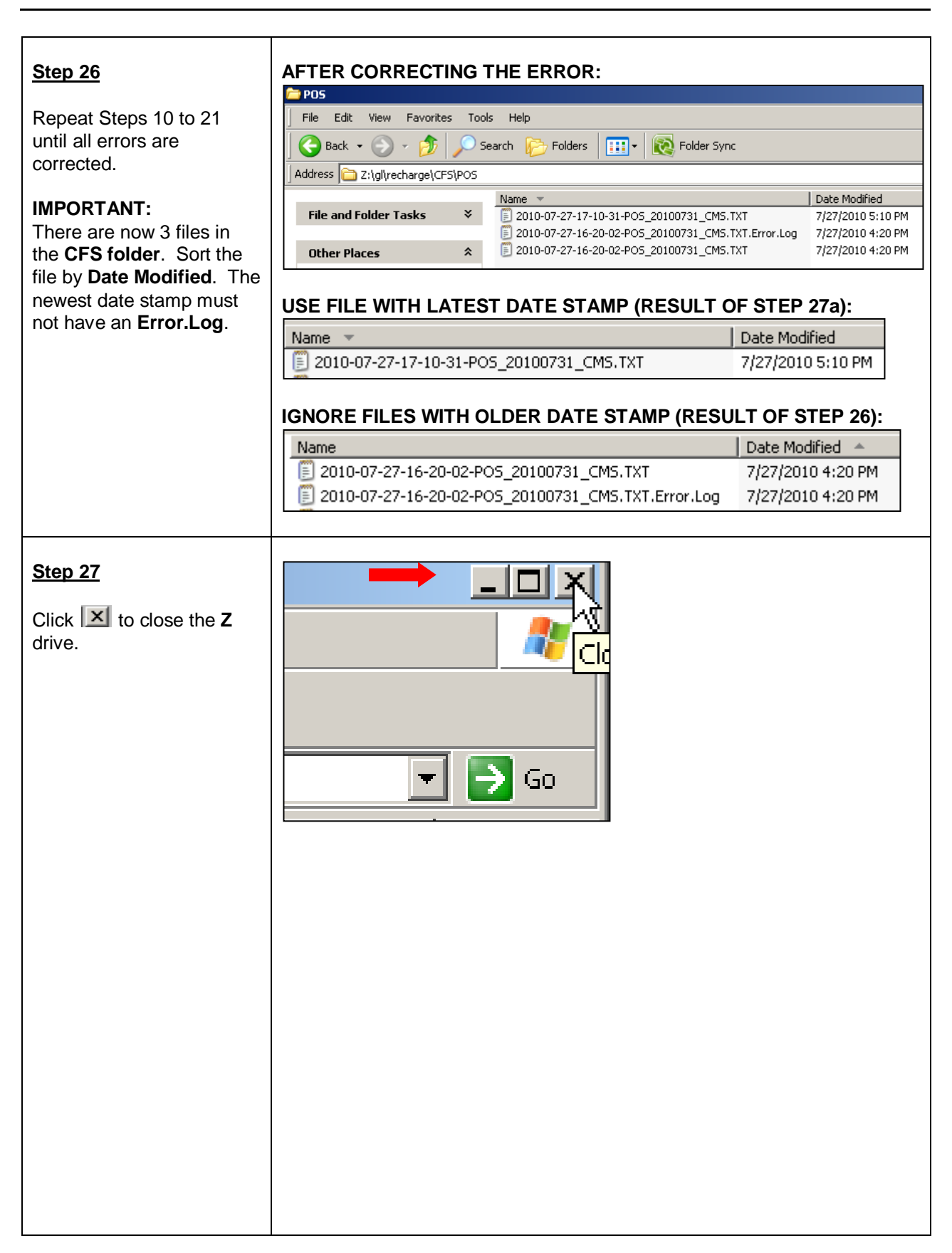

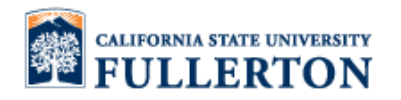

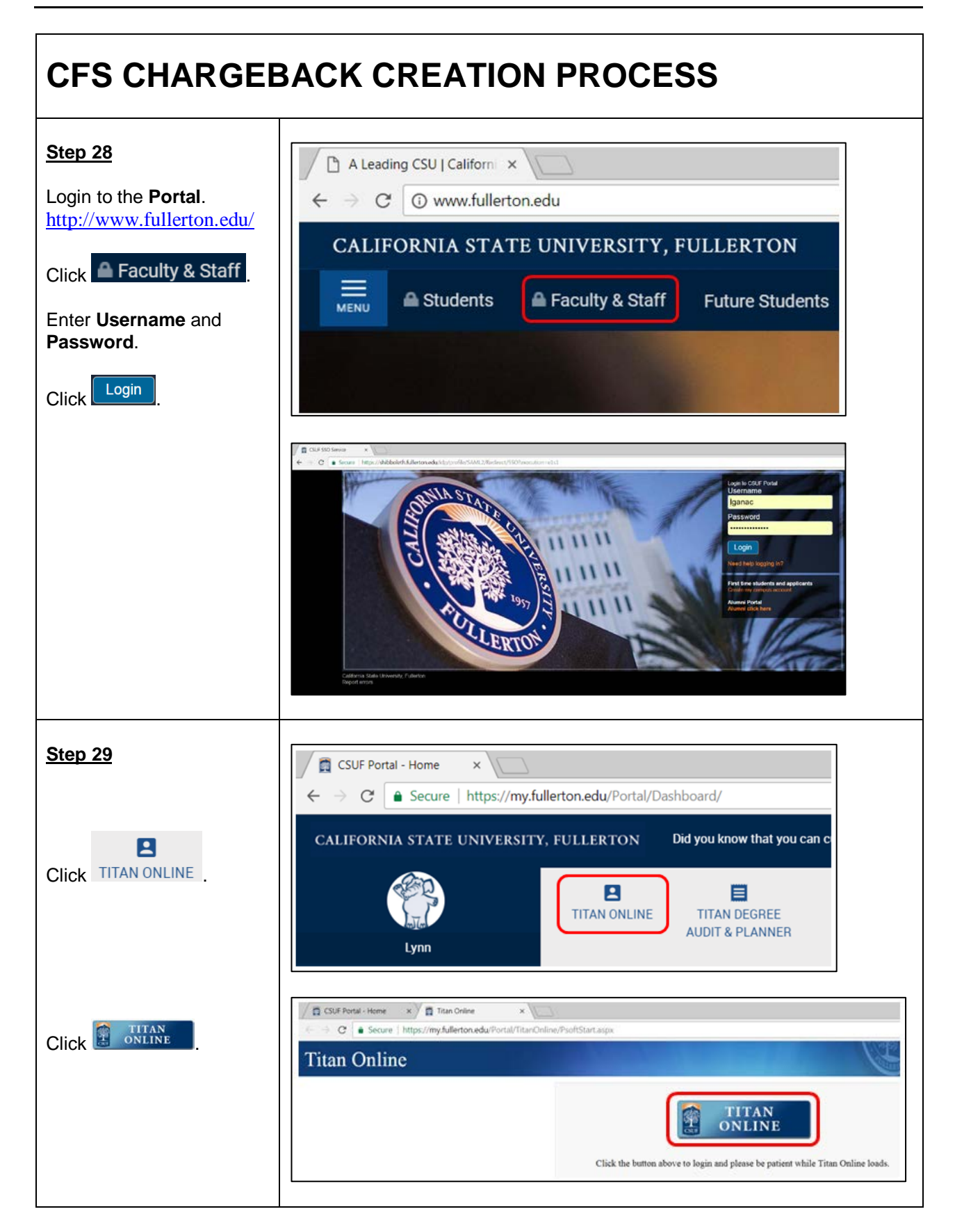

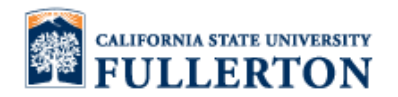

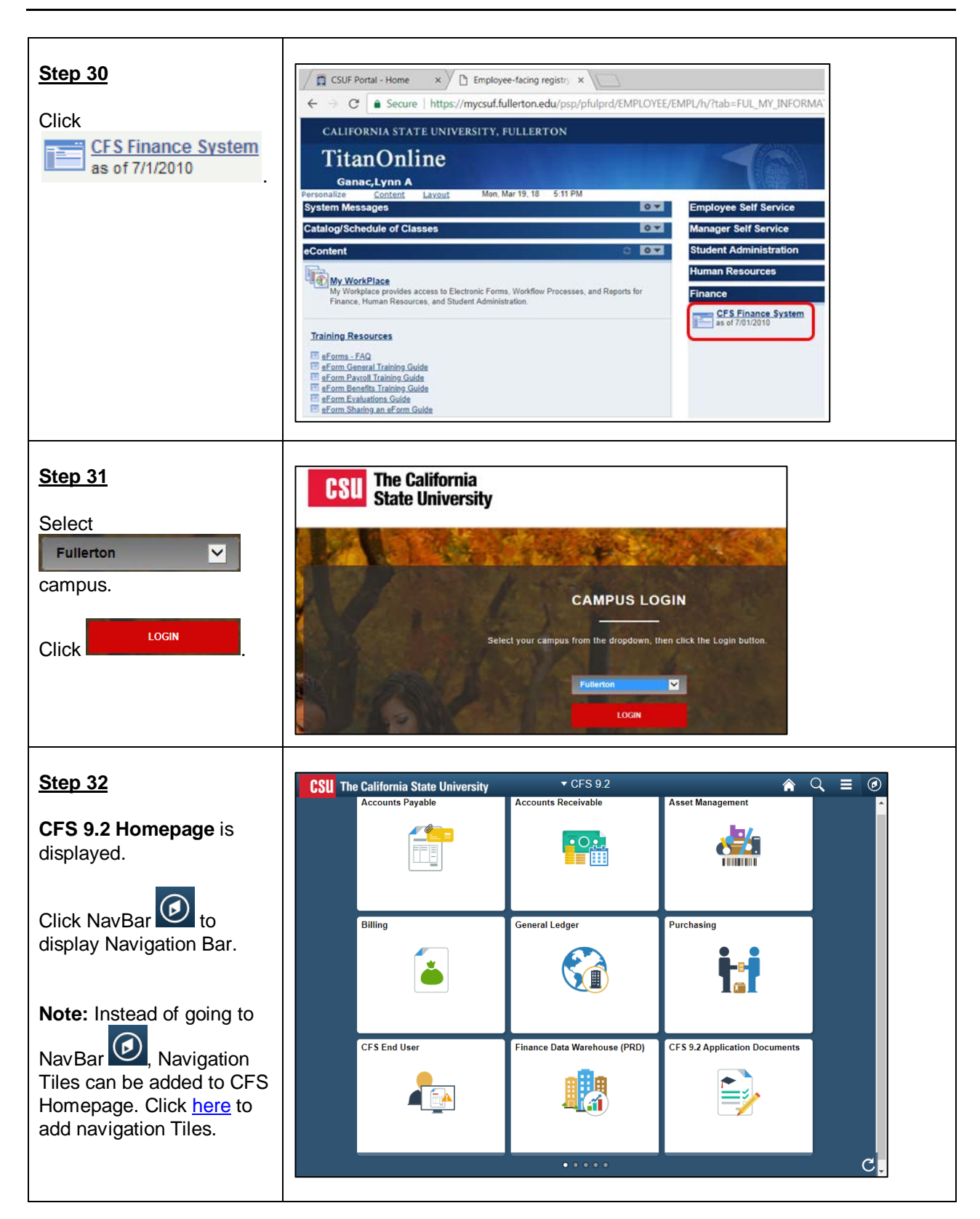

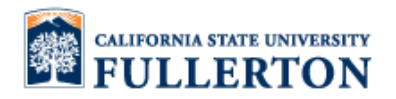

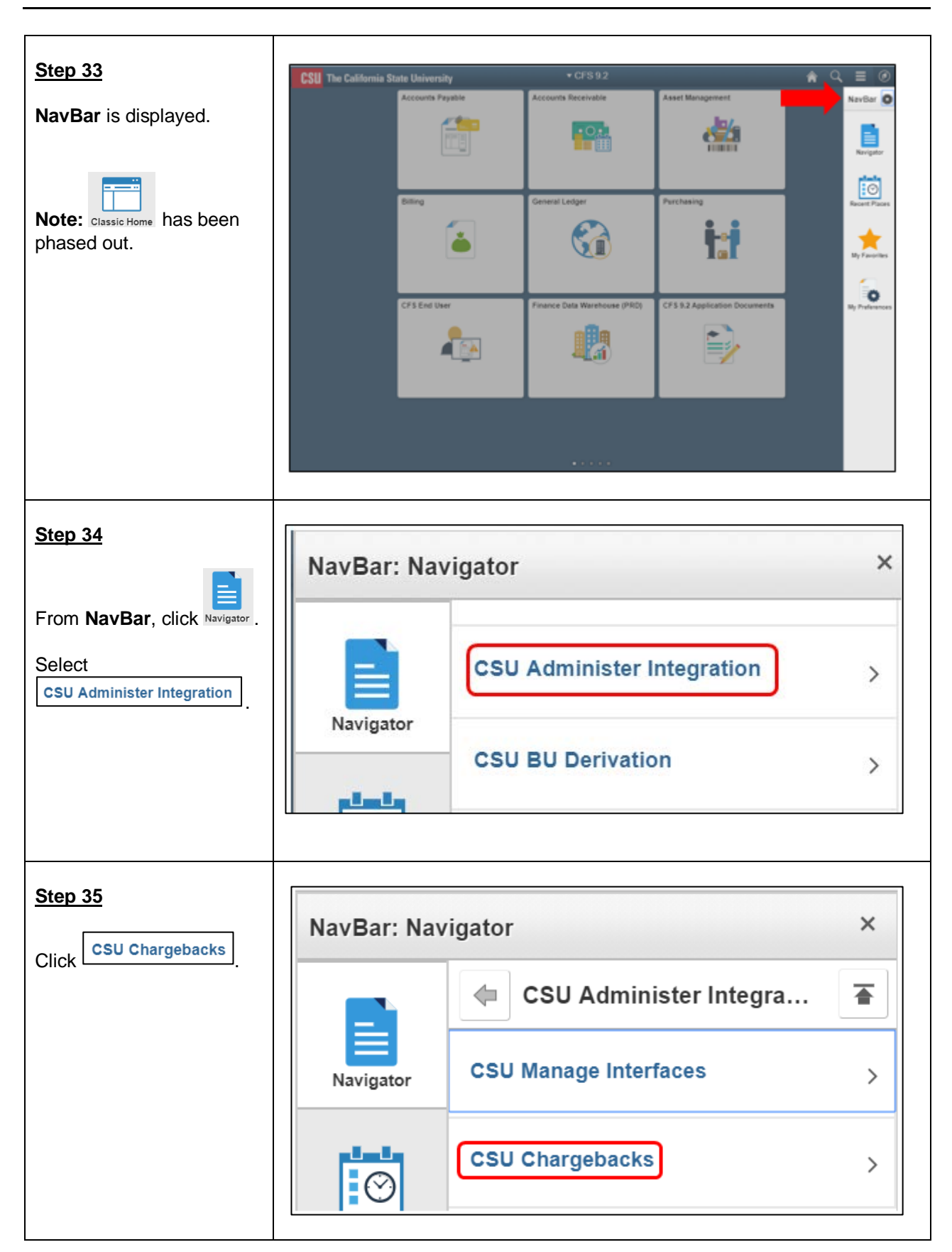

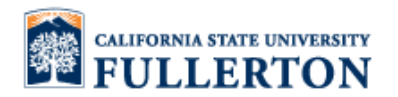

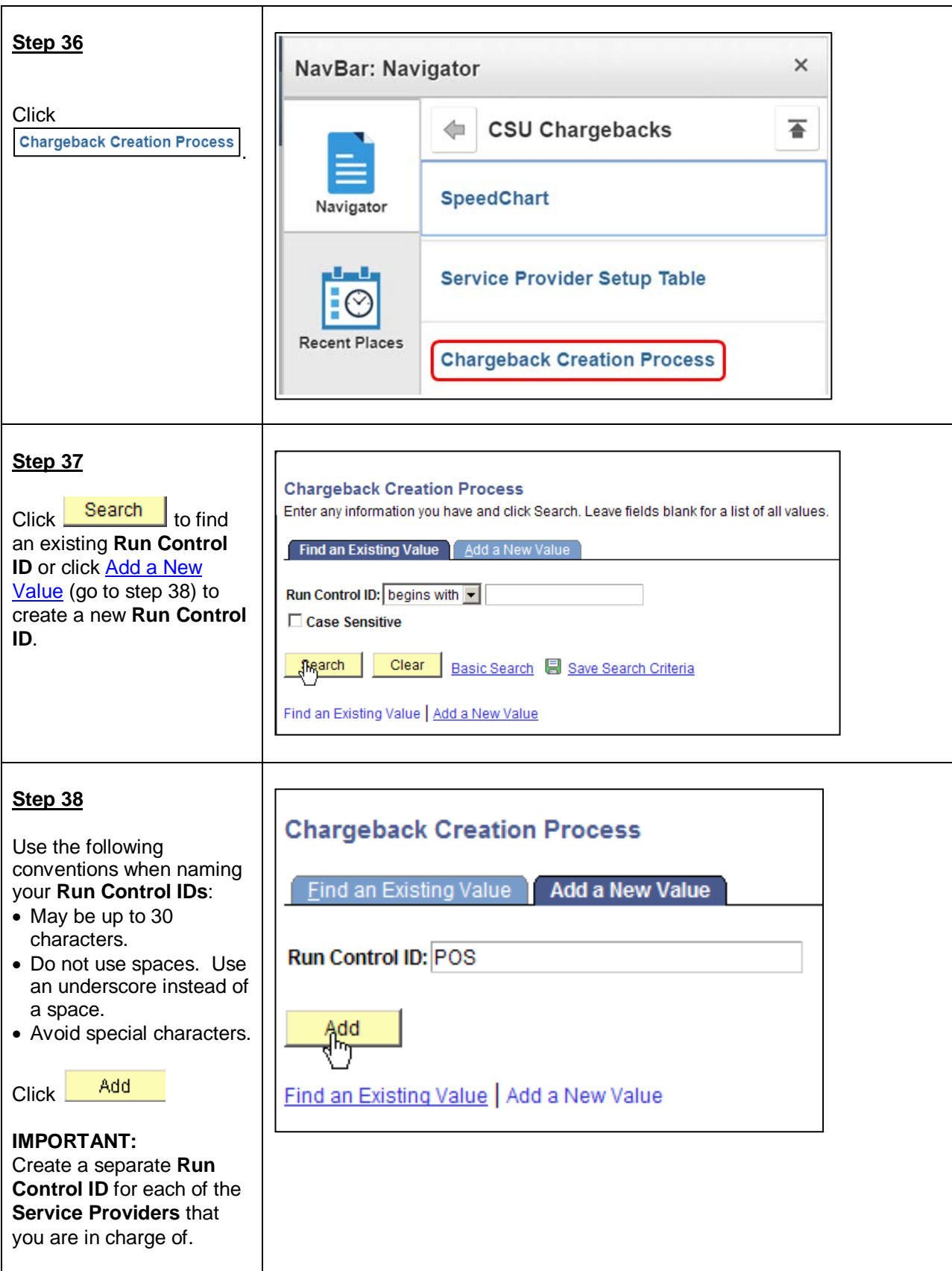

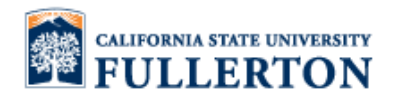

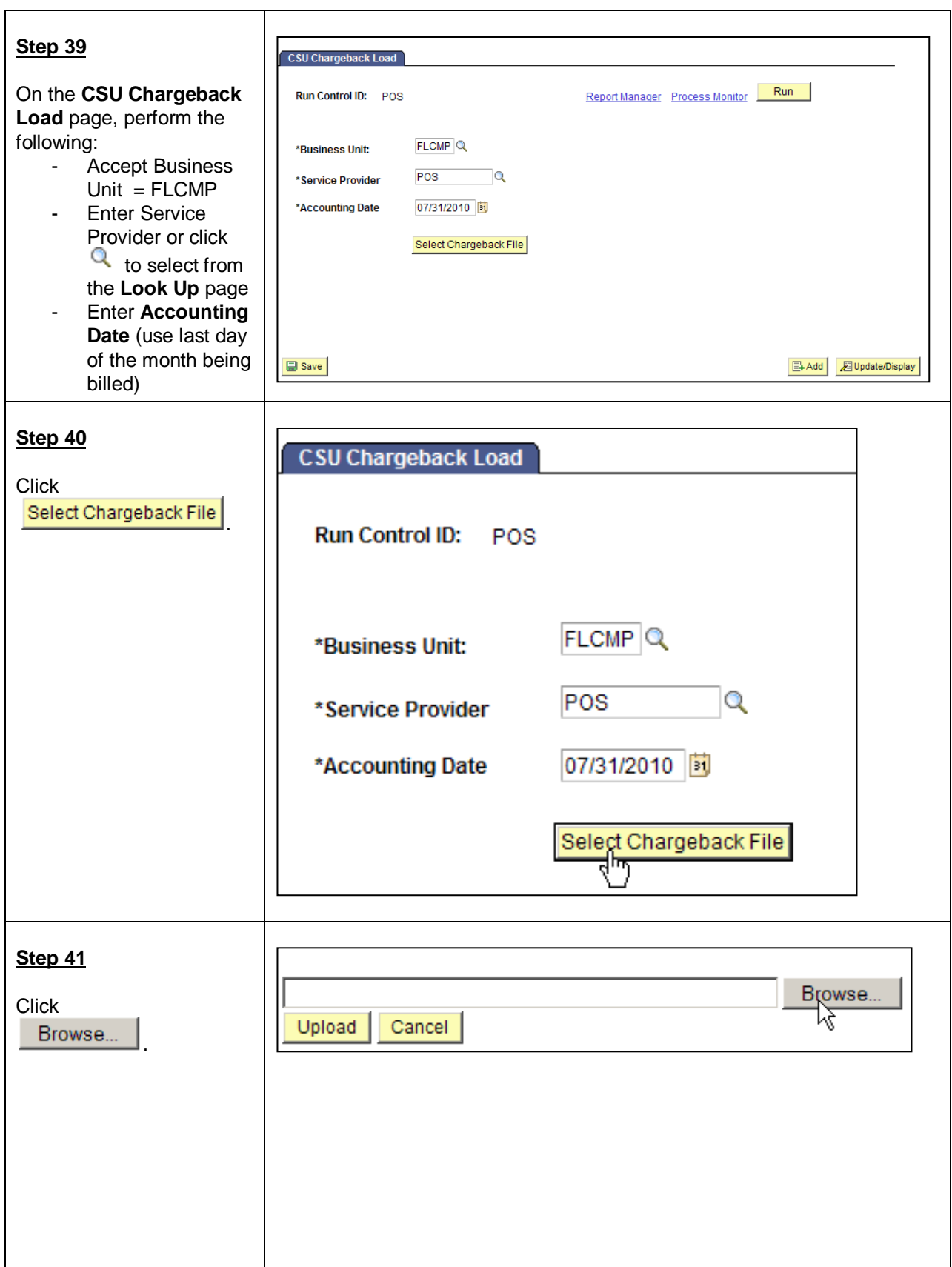

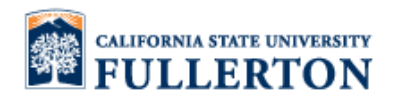

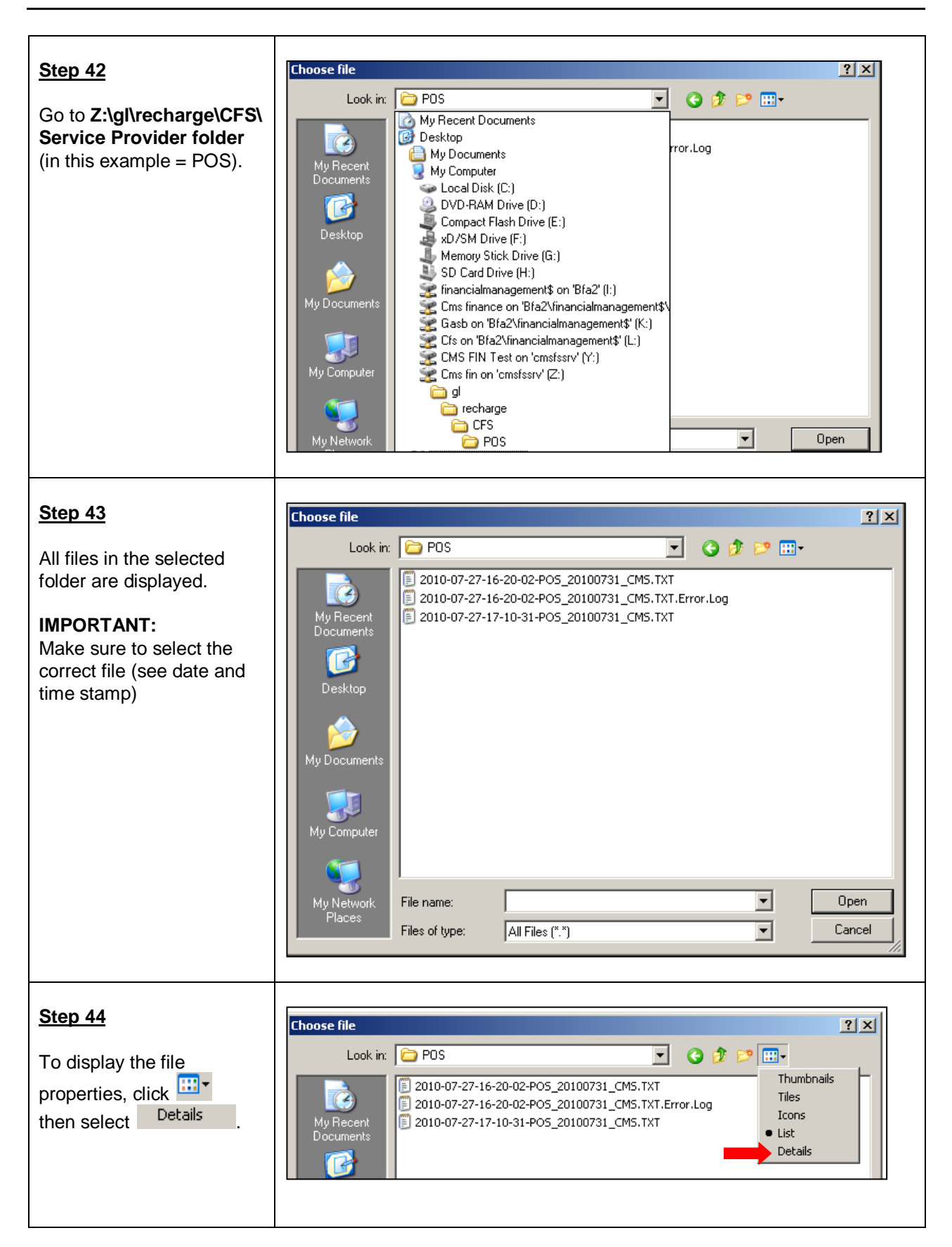

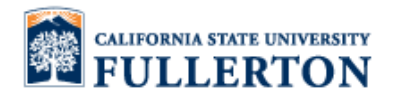

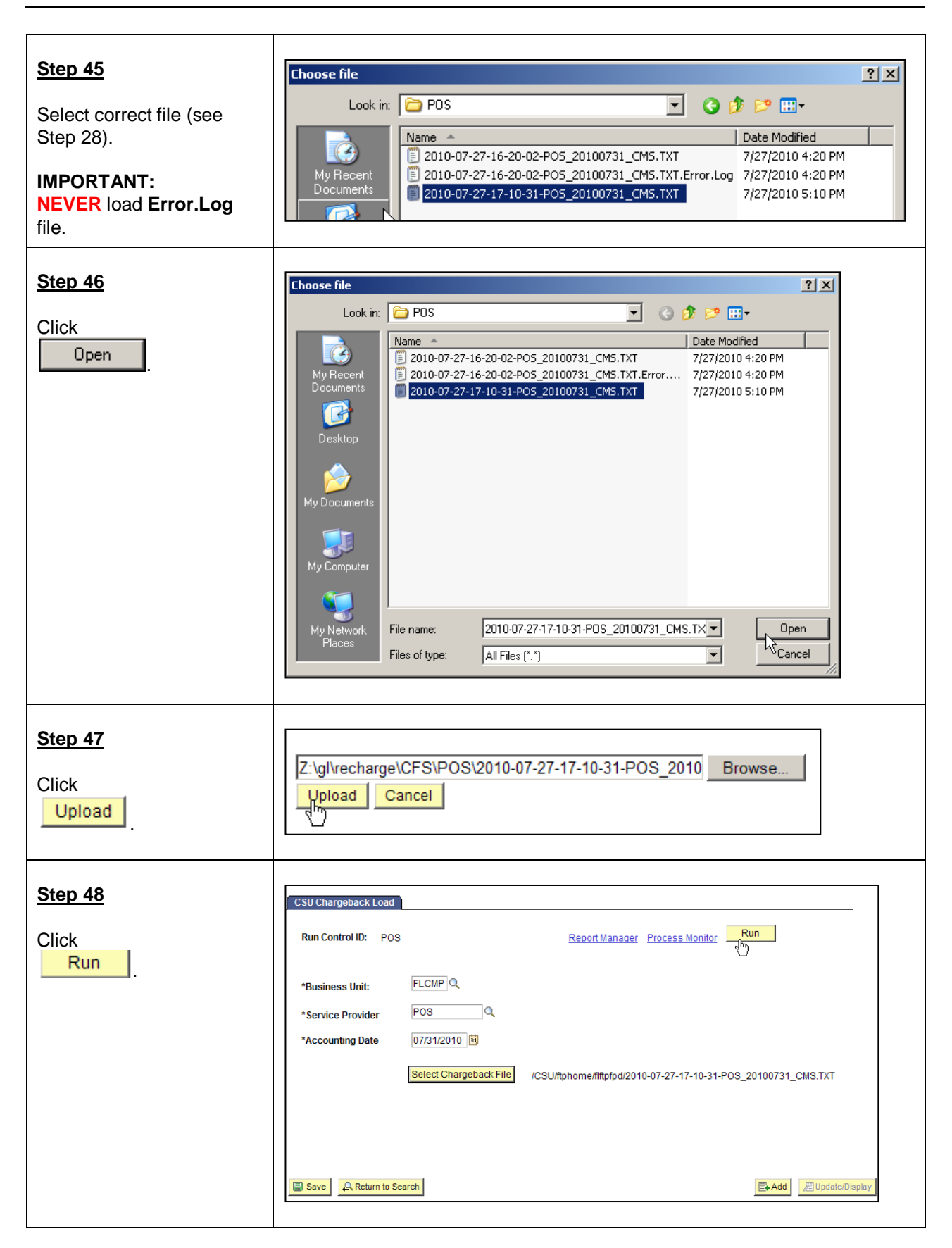

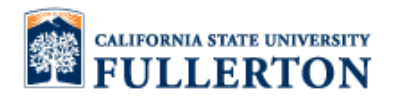

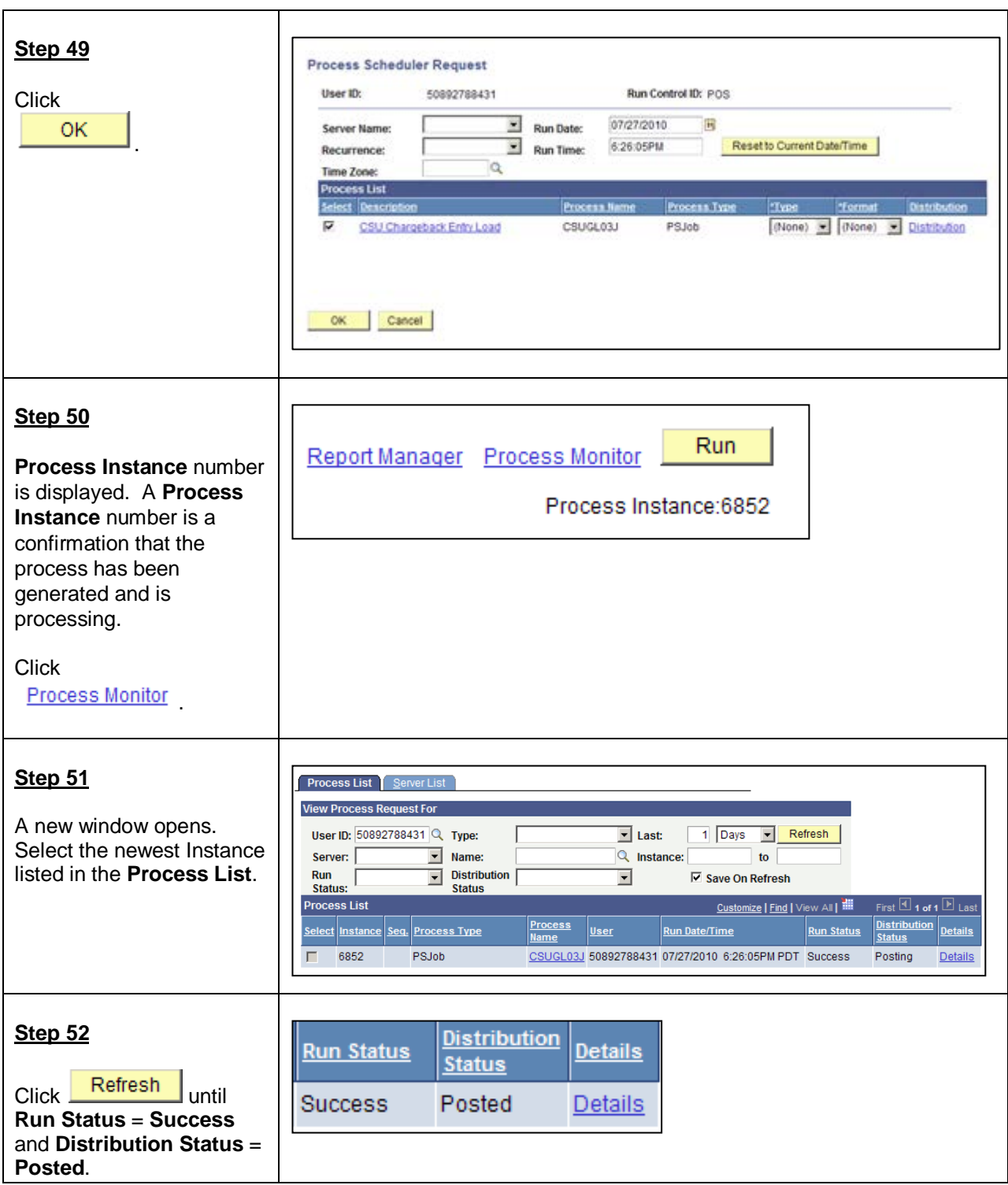

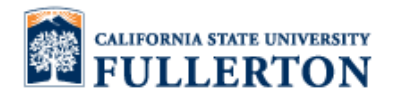

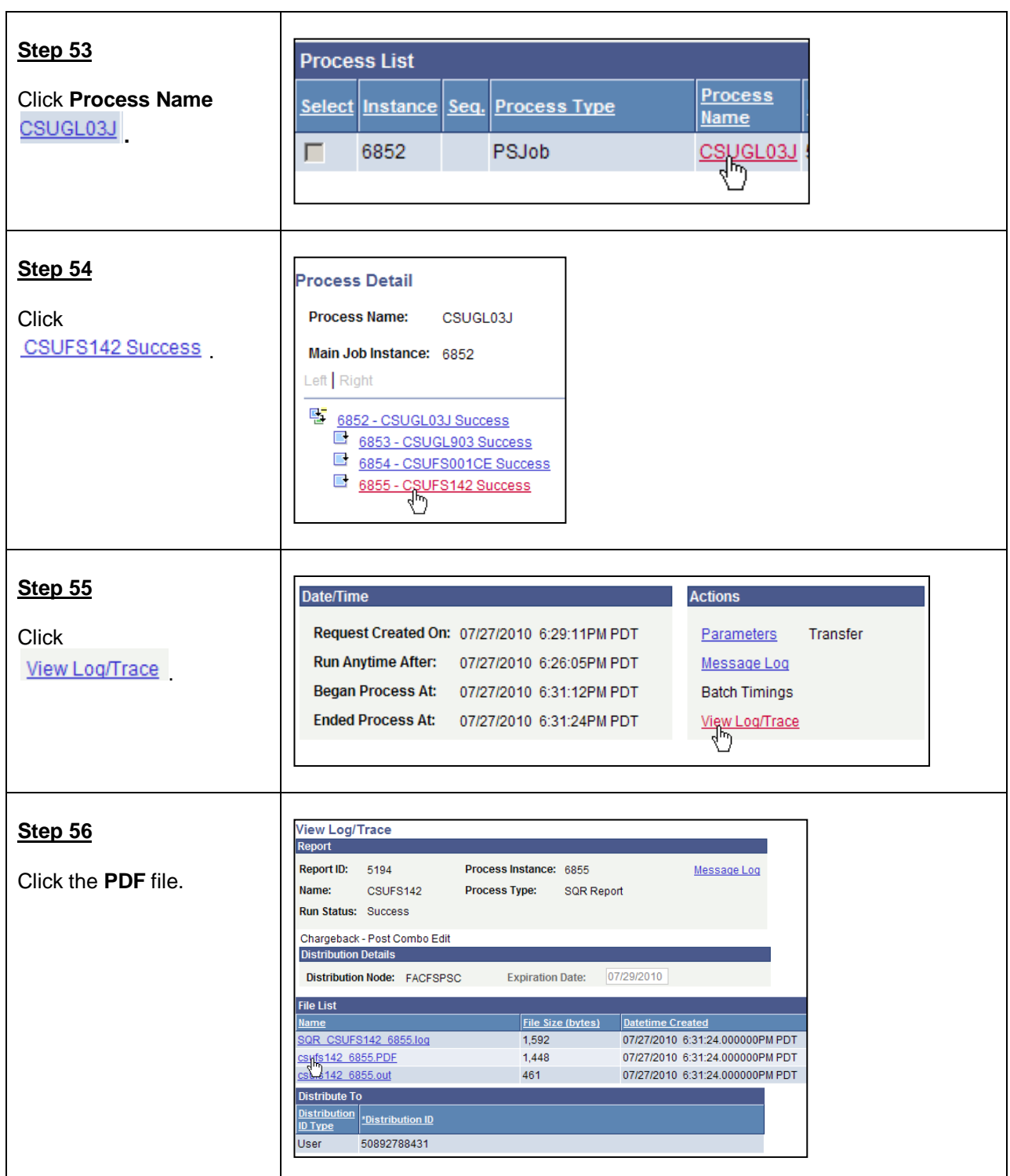

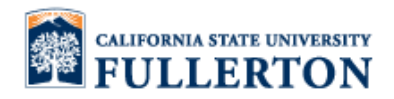

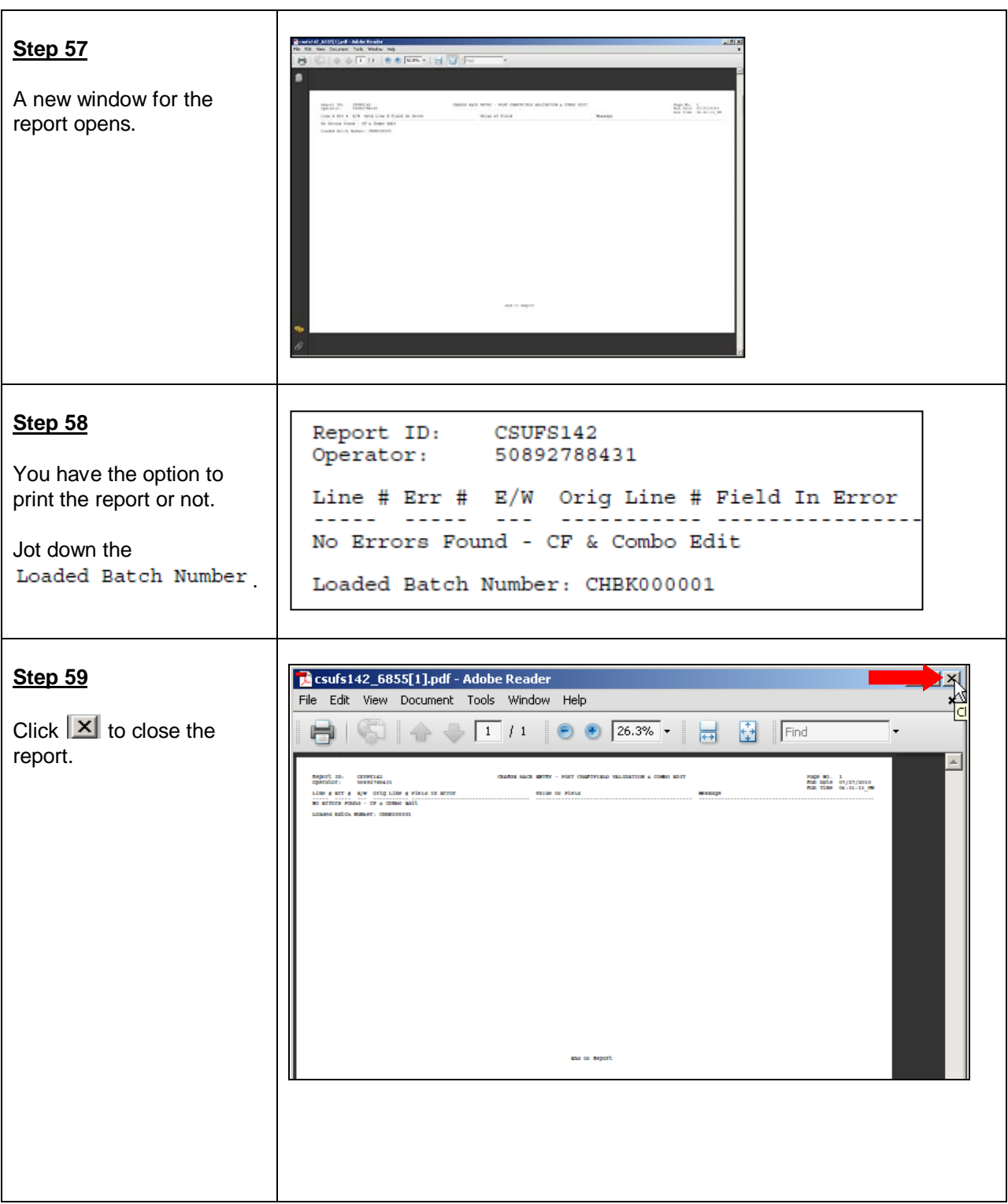

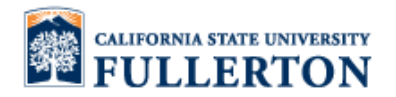

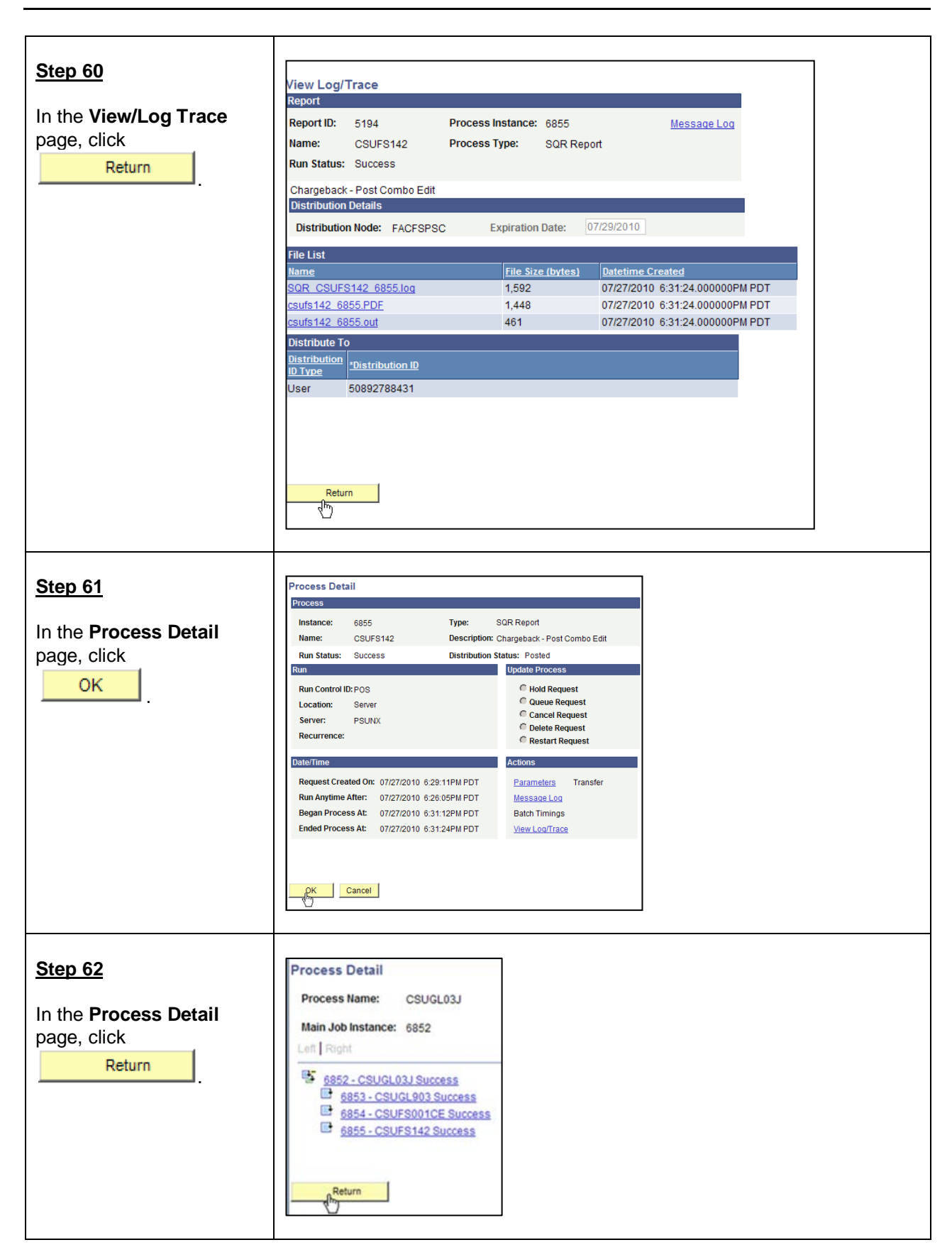

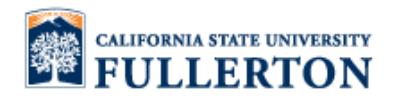

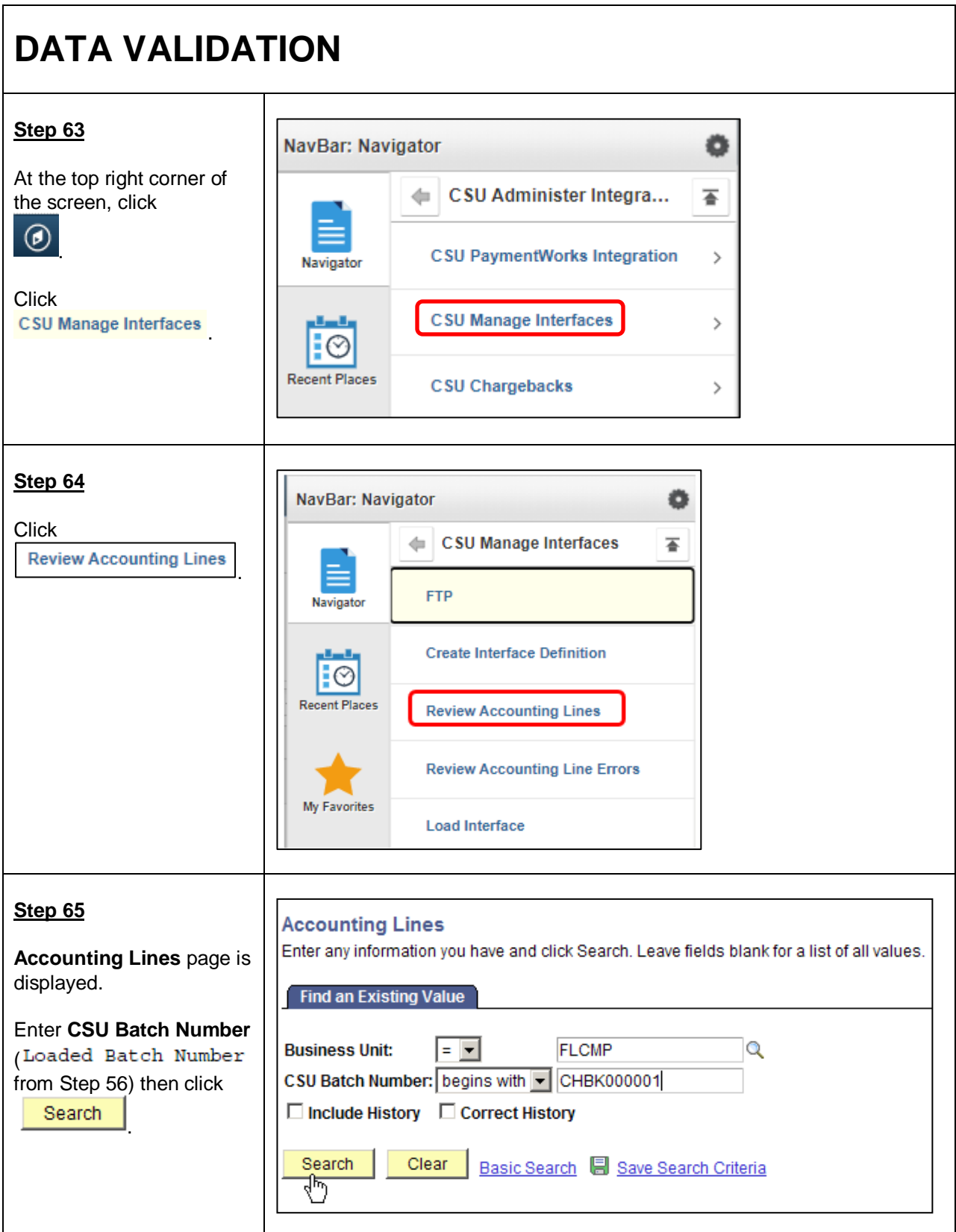

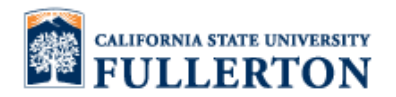

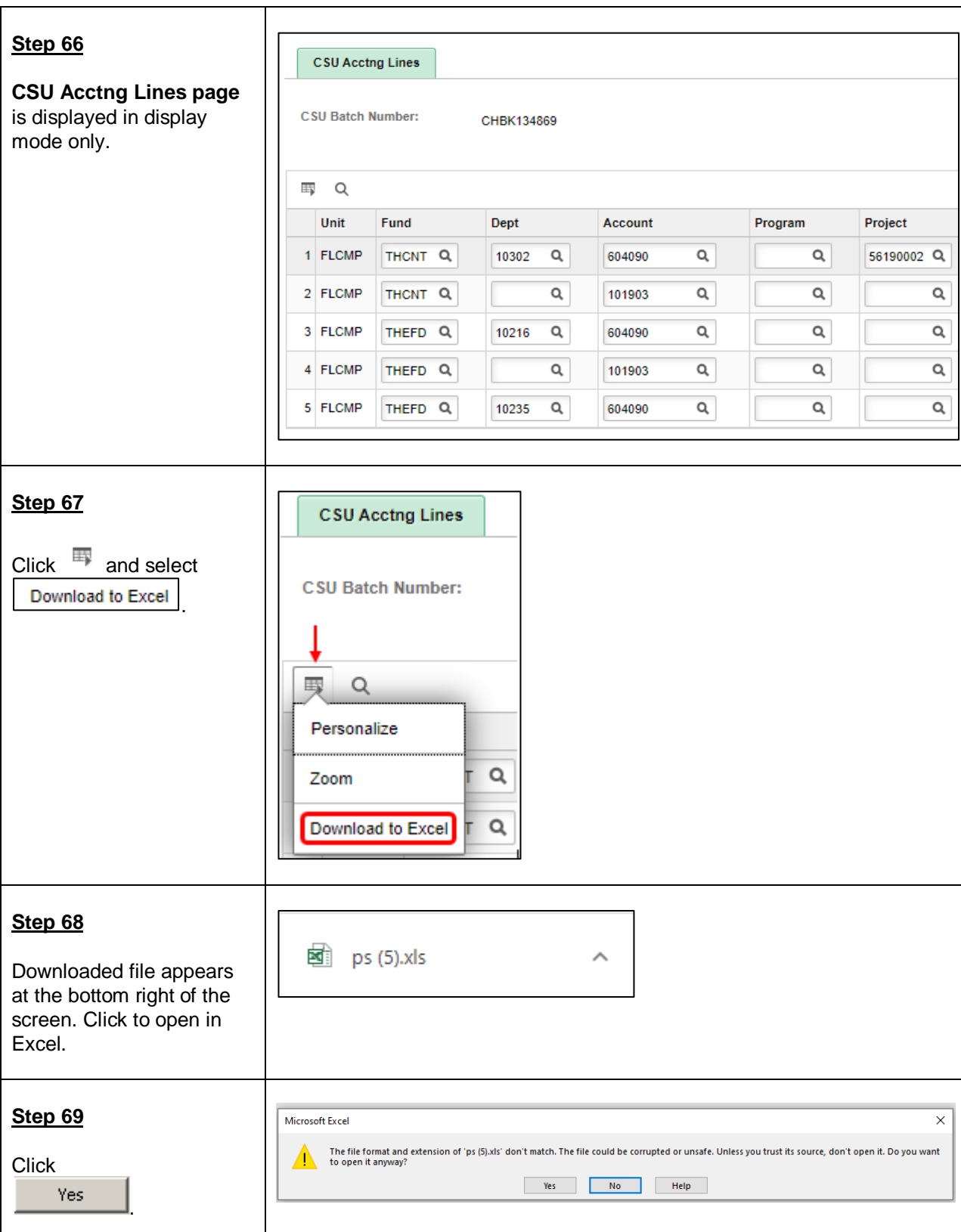

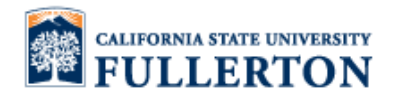

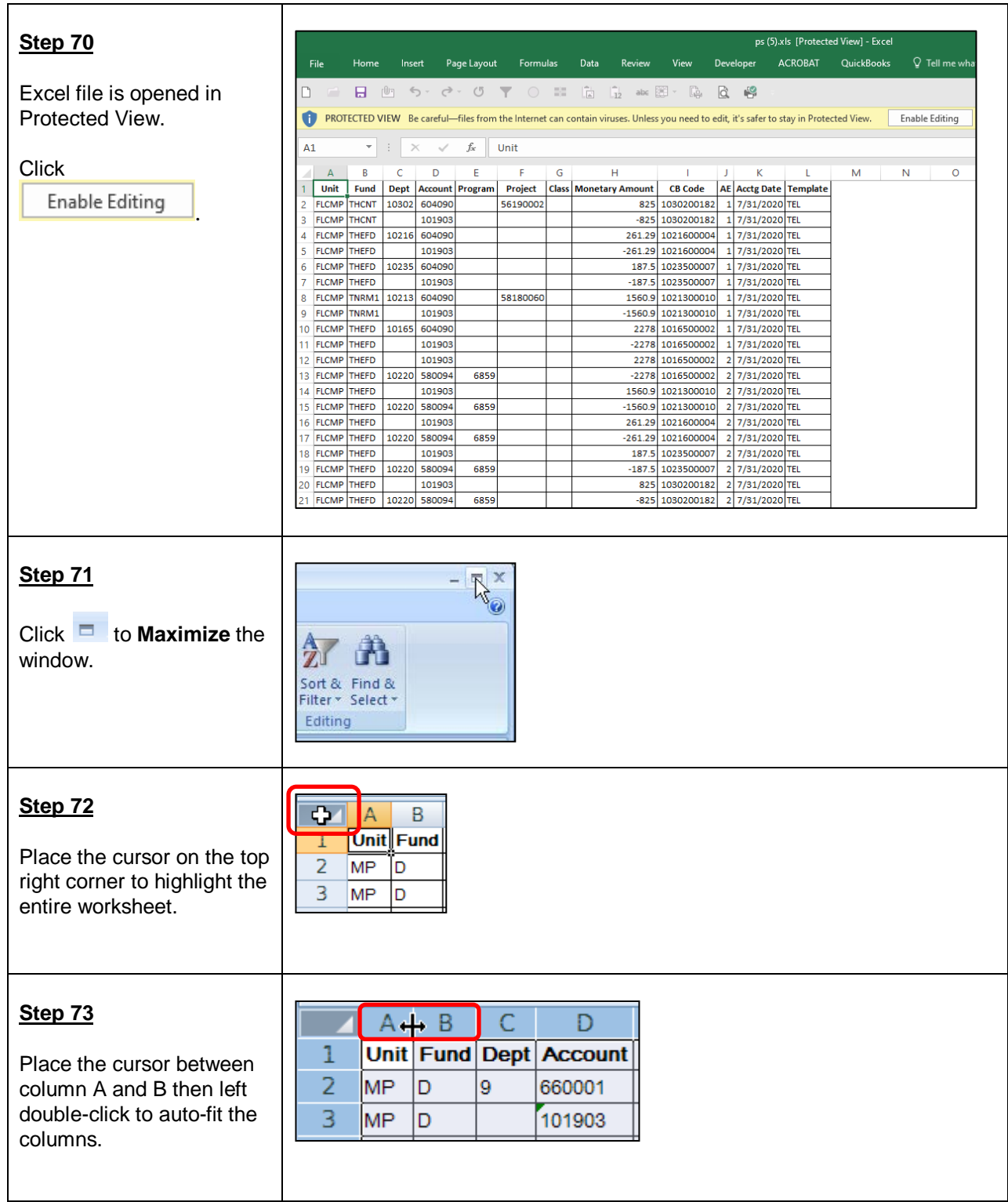

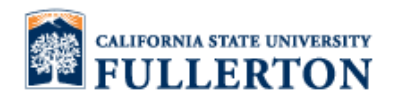

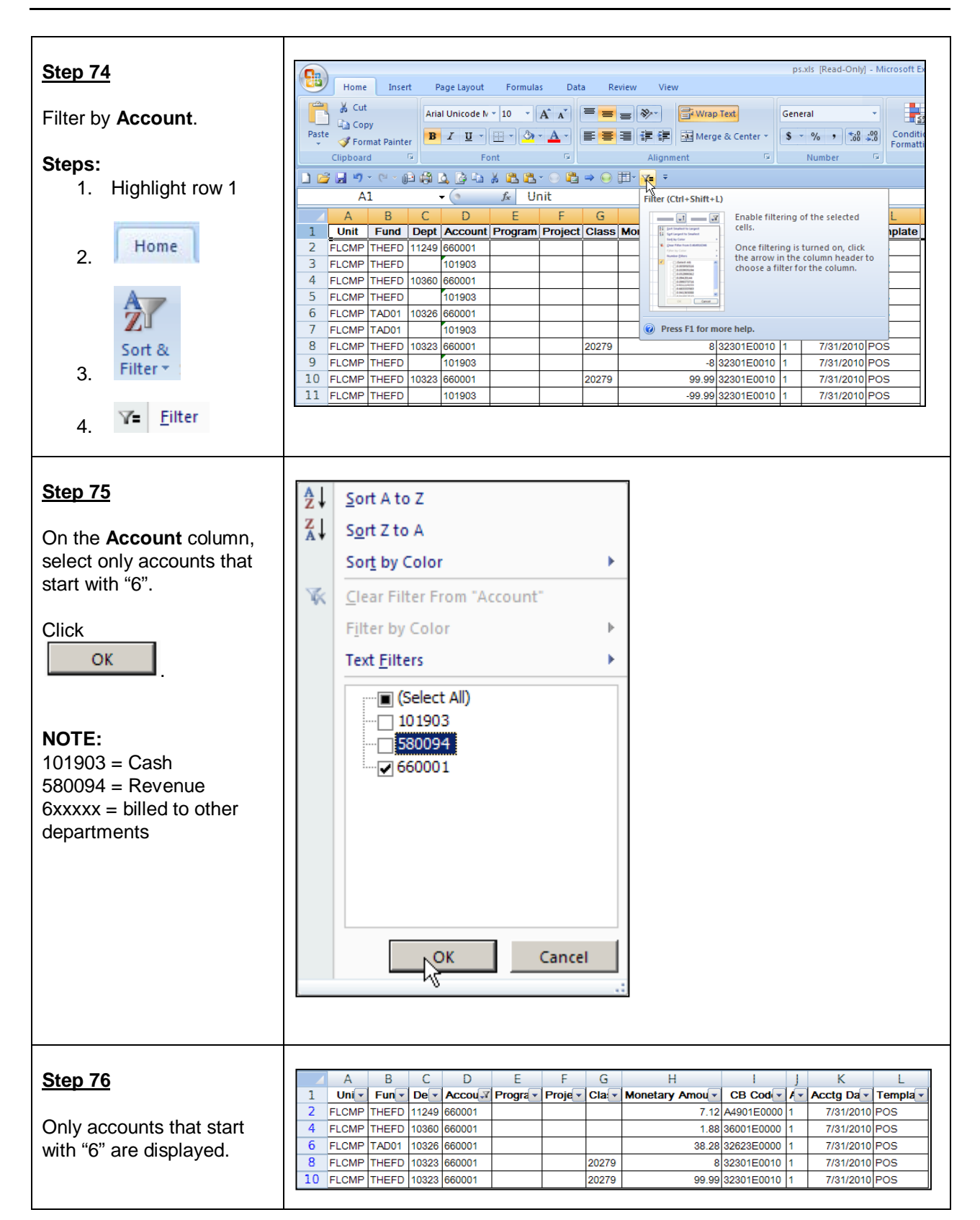

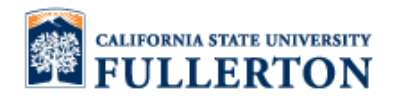

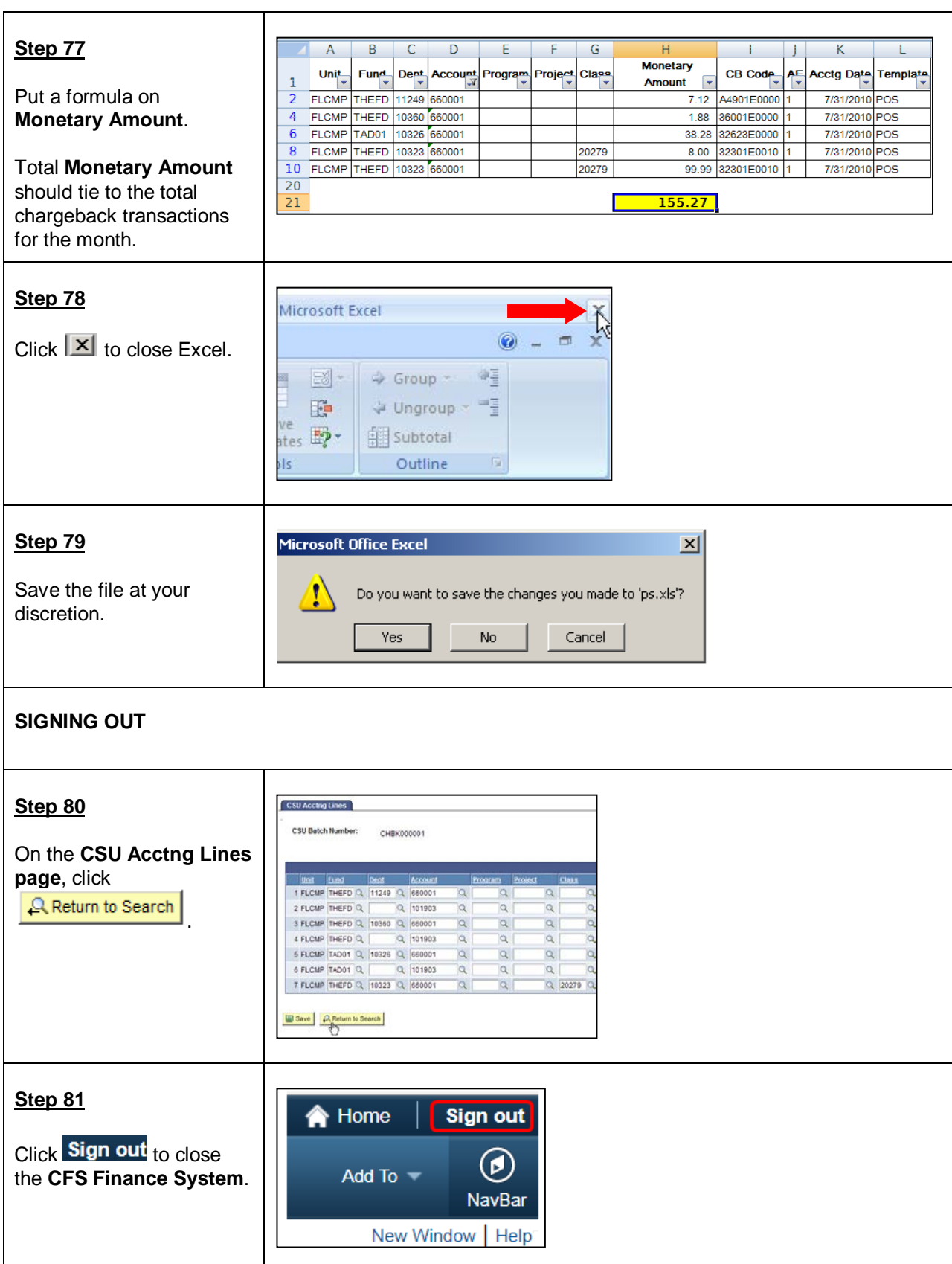

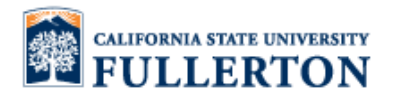

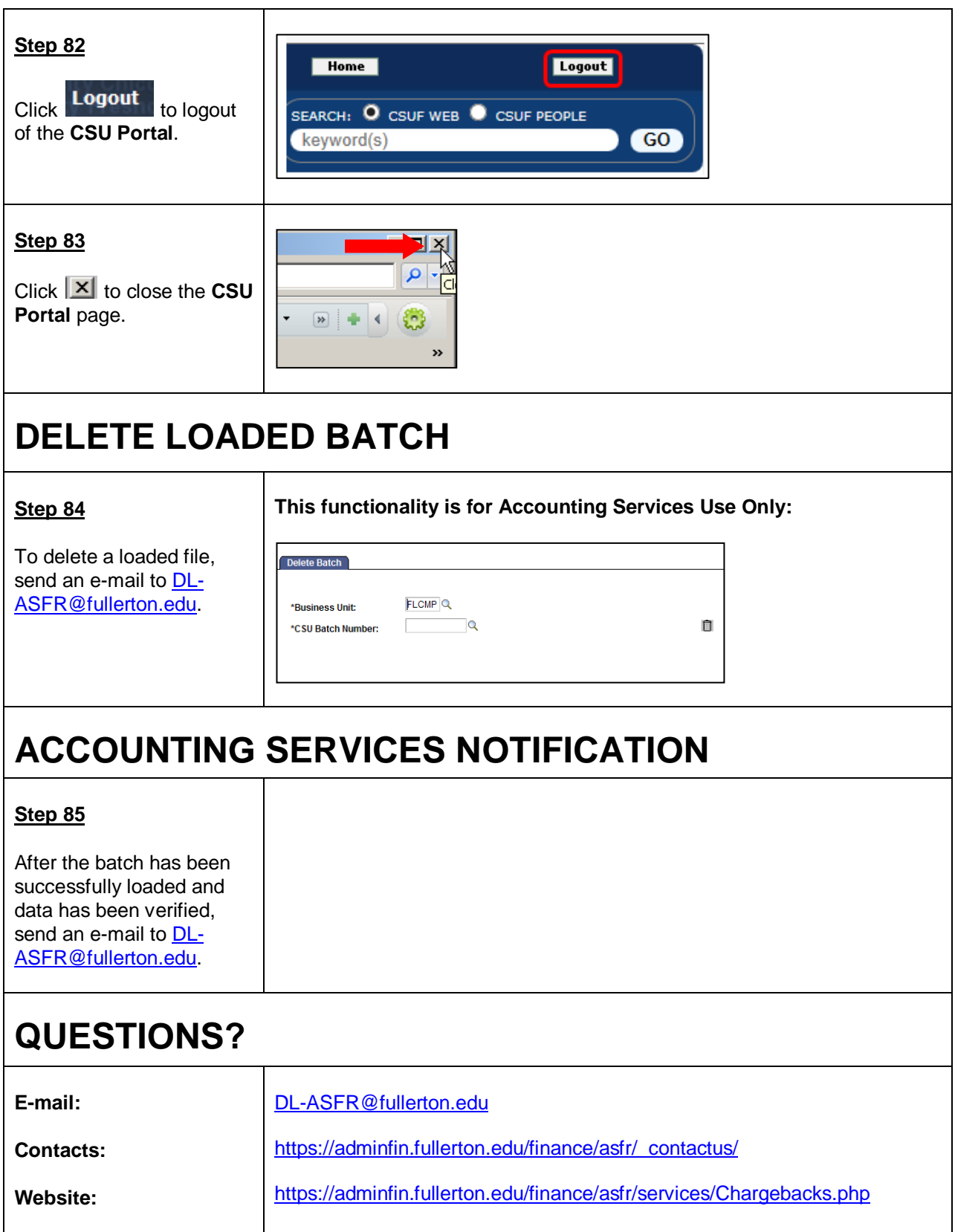